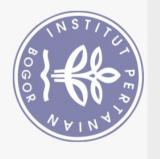

Hak Cipta Dilindungi Undang-Undang

## **DAFTAR ISI**

<span id="page-0-0"></span>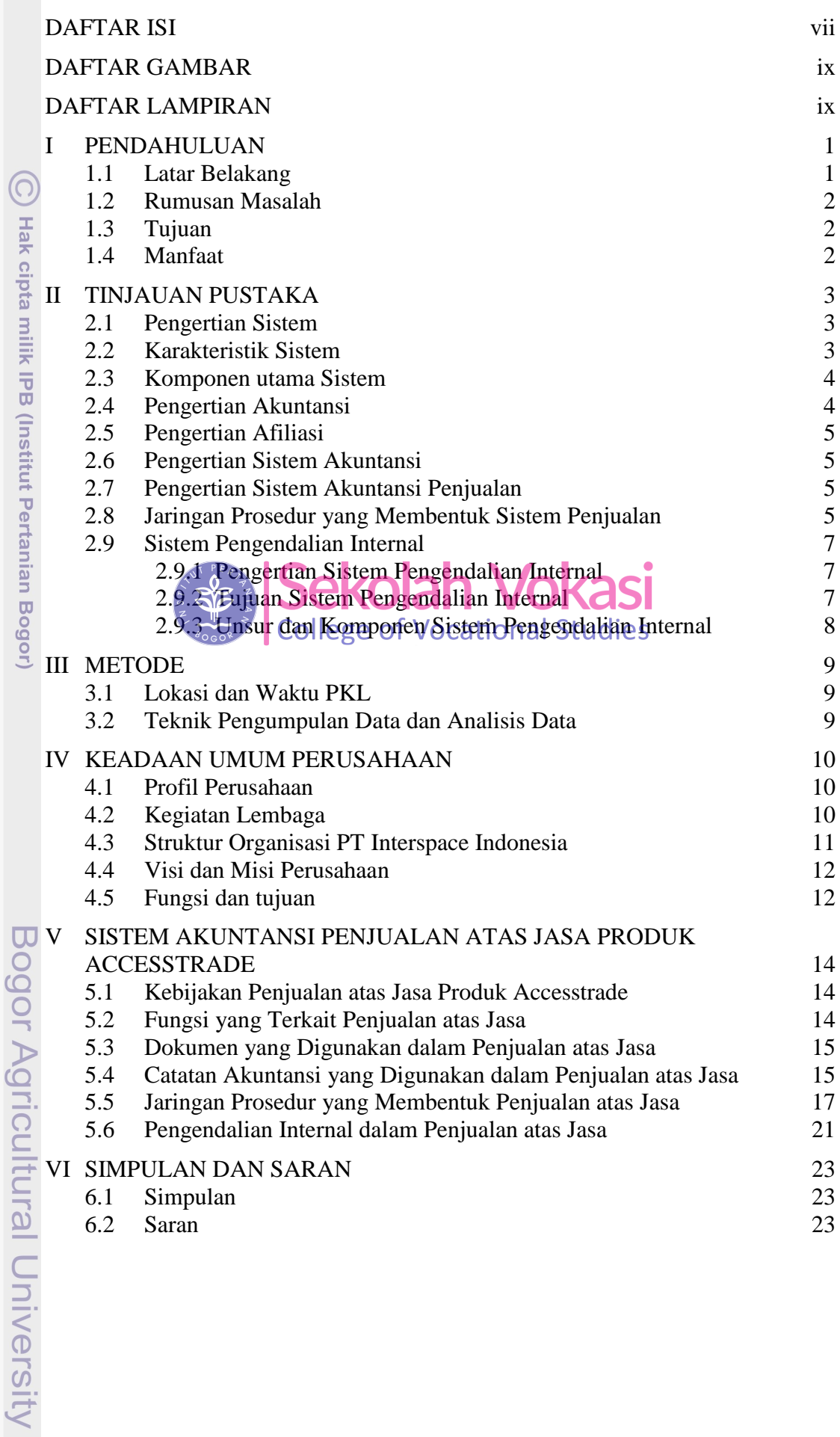

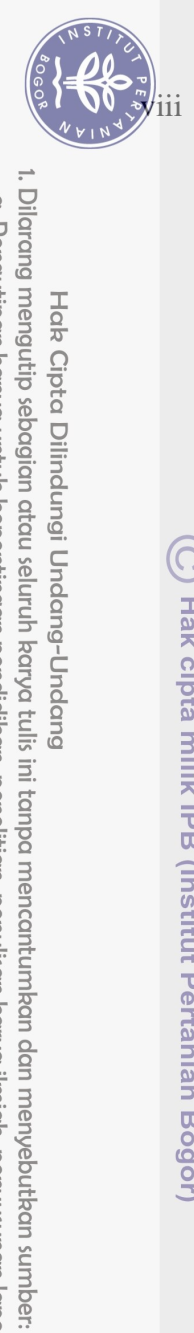

 $\Xi$ 

Hak Cipta Dilindungi Undang-Undang

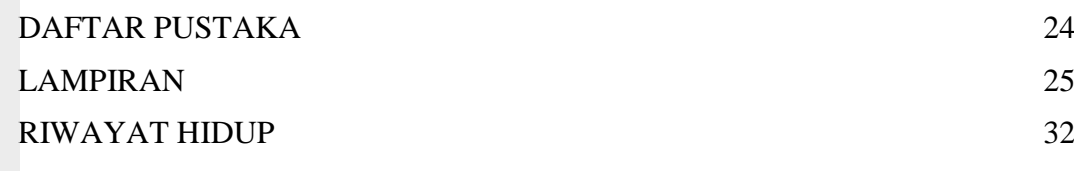

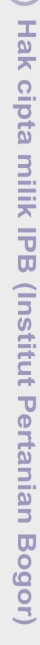

Bogor Agricultural University

Sekolah Vokasi

Pengutipan hanya untuk kepentingan pendidikan, penelitian, penulisan karya ilmiah, penyusunan laporan, penulisan kritik atau tinjauan suatu masalah.

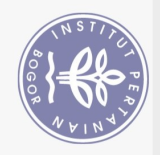

## **DAFTAR GAMBAR**

<span id="page-2-0"></span>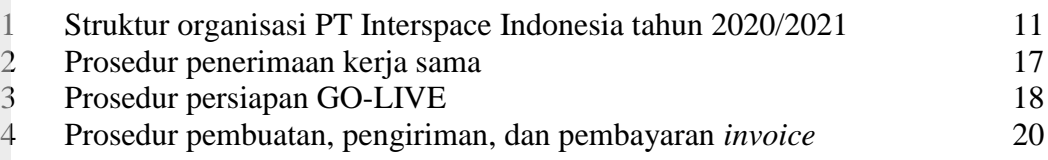

## **DAFTAR LAMPIRAN**

<span id="page-2-1"></span>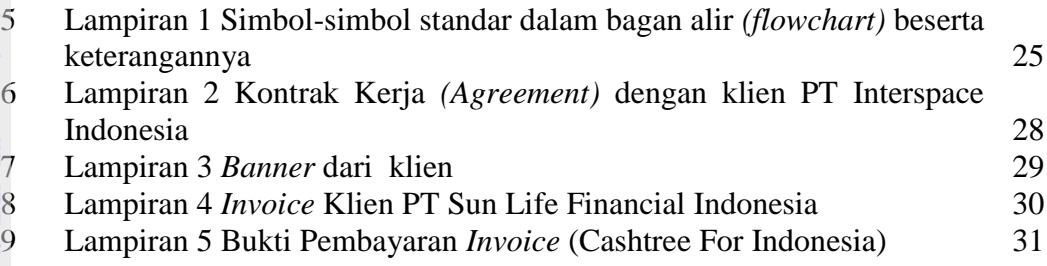

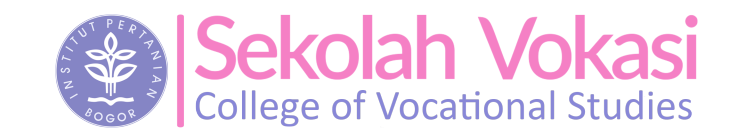

Bogor Agricultural University

. Dilarang mengutip sebagian atau seluruh karya tulis ini tanpa mencantumkan dan menyebutkan sumber:

Hak Cipta Dilindungi Undang-Undang

Pengutipan hanya untuk kepentingan pendidikan, penelitian, penulisan karya ilmiah, penyusunan laporan, penulisan kritik atau tinjauan suatu masalah.